## Take-home Final exam. Problem 1. Due May 17, 11:59 PM

Consider the following Boundary Value Problem (BVP) in 2D:

$$
\Delta u - \nabla V(x, y) \cdot \nabla u = 0, \quad (x, y) \in \Omega \tag{1}
$$

$$
\frac{\partial u}{\partial n} = 0, \quad u \in \Gamma_N \tag{2}
$$

$$
u(\partial A) = 0, \quad u(\partial B) = 1,\tag{3}
$$

The domain  $\Omega$  is bounded by the black circle and the two red circles shown in the figure. The boundary  $\Gamma_N$  is the black circle, while the boundaries  $\partial A$  and  $\partial B$  are the left and the right red circles, respectively. The level sets of the function  $V(x, y)$ , the "face" potential", are color-coded.

> $\partial A$ : center :  $(-3, 3)$ , radius : 0.5;  $\partial B$  : center :  $(0, 4.5)$ , radius : 0.5;  $\Gamma_N$ : center :  $(-1,3)$ , radius : 4.

The function  $V(x, y)$  is given by:

```
xa=-3; ya=3;
xb=0; yb=4.5;
fac=10;
f=(1-x). 2+(y-0.25*x.^2). 2+1;
g1=1-exp(-0.125*((x-xa).^2+(y-ya).^2));g2=1-exp(-0.25*((x-xb).^2+(y-yb).^2)));g3=1.2-exp(-2.*(x+0).^2+(y-2).^2));g4=1+exp(-2*(x+1.5).^2-(y-3.5).^2-(x+1).*(y-3.5));v1=f.*g1.*g2.*g3.*g4;
V=fac*atan(v1/fac);
```
Remark. The solution to this problem has the following probabilistic interpretation. Suppose a particle is moving inside the region  $\Omega$  with reflecting boundary  $\Gamma_N$  according to the overdamped Langevin dynamics  $\dot{z} = -\nabla V(z) + \sqrt{2}\eta$  where  $\eta$  is two-dimensional white noise. The potential force  $-\nabla V(z)$  pushes it downhill while the white noise pushes it randomly in different directions. Suppose at time  $t = 0$  the particle is at the point  $z := (x, y)$ . Then  $u(x, y)$  is the probability that the particle will reach the region B before reaching region A. The function  $u(x, y)$  has a special name: the committor function.

<span id="page-0-2"></span><span id="page-0-1"></span><span id="page-0-0"></span>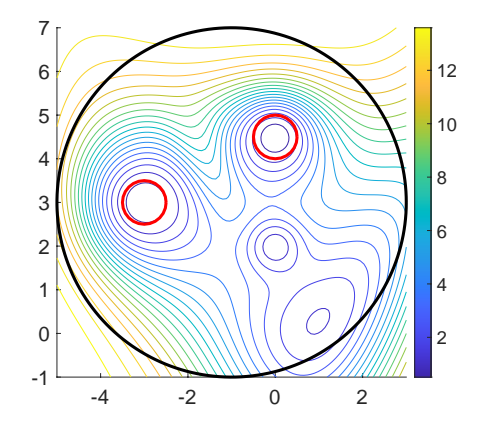

1. (5 pts) Show that Eq. [\(1\)](#page-0-0) is equivalent to

 $\ddot{\phantom{0}}$ 

<span id="page-1-0"></span>
$$
\nabla \cdot \left( e^{-V(x,y)} \nabla u \right) = 0. \tag{4}
$$

2. (5 pts) Let u be the solution of Eq. [\(4\)](#page-1-0) with BCs  $(2)-(3)$  $(2)-(3)$  and  $u_D$  be a smooth function such that  $u_D = 1$  at  $\partial B$  and  $u_D = 0$  outside a small neighborhood of  $\partial B$ . Define  $v := u - u_D$ . Note that v satisfies  $v(\partial B) = v(\partial A) = 0$  and  $\frac{\partial v}{\partial n} = 0$  on  $\Gamma_N$ . Show that then for any continuous and piecewise continuously differentiable function w defined on  $\Omega$  such that  $w(\partial A) = w(\partial B) = 0$ 

$$
\int_{\Omega} e^{-V(x,y)} \nabla v \cdot \nabla w dx dy = -\int_{\Omega} e^{-V(x,y)} \nabla u_D \cdot \nabla w dx dy.
$$
\n(5)

- 3. (10 pts)Triangulate the domain  $\Omega$  and solve the BVP  $(4)$ , $(2)$ , $(3)$  using the finite element method (FEM). Plot the triangulation and the FEM solution.
- 4. (10 pts) To find the FEM solution, you need to solve a system on linear equations  $A$ **u** = **b** where A is the stiffness matrix and **b** is the load vector. Program the conjugate gradient algorithm with incomplete Cholesky preconditioner (see [the Matlab](https://www.mathworks.com/help/matlab/ref/ichol.html) [function](https://www.mathworks.com/help/matlab/ref/ichol.html) ichol) and use it to solve  $A\mathbf{u} = \mathbf{b}$ . Set the stopping criterion when the norm of the residual is less than tol = 1e-12. Plot the residuals versus the iteration number. Use the  $log$  for the  $y$ -axis.

Submit a single pdf file with your report containing figures, calculations, specifications of methods used, and links to your codes.

## Take-home Final exam. Problem 2. Due May 17, 11:59 PM

1. (10 pts) Consider the nonviscous Burgers equation

$$
u_t + \left(\frac{u^2}{2}\right)_x = 0, \quad 0 \le x < 4, \quad t \ge 0,\tag{1}
$$

with periodic boundary conditions  $u(0, t) = u(4, t)$  and the initial condition

$$
u(x,0) = u_0(x) = \begin{cases} 1, & 0 \le x \le 1 \\ 0, & x \notin [0,1]. \end{cases}
$$
 (2)

Plot the shock diagram, i.e, characteristics and shock lines (curves), in the  $(x, t)$ domain  $[0, 4] \times [0, 12]$ . Provide equations for all shock lines and analytical solutions in each region bounded by shock lines.

- 2. (10 pts) Solve this problem numerically and plot the numerical solution and the analytical solution in the same figure at times  $t = 7$  and  $t = 11$ . Include legend.
- 3. (10 pts) Now consider viscous Burgers equation

$$
u_t + uu_x = 0.01u_{xx}, \quad 0 \le x < 4, \quad t \ge 0,\tag{3}
$$

in the same periodic domain and the same initial and boundary conditions. Solve this problem using the spectral method similar to the one you used for solving the Kuramoto-Sivashinsky equation. Plot the numerical solution at time  $t = 7$  and  $t = 11$ in the same figure as the plots from the previous task.

Submit a single pdf file with your report containing figures, calculations, and specifications of methods used, and links to your codes.